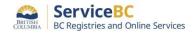

## **BC OnLine International Users – Setting up your BC Registry Account**

As part of the ongoing BC Registries <u>Modernization Initiative</u>, BC OnLine is being replaced with the new <u>BC Registry application</u>.

## Account administrators: please get set up now.

BC OnLine clients must set up a **Premium** account in the BC Registry application and be subscribed to the registry services they need. All B.C. companies should use the <u>BC Registry application user guides</u> to get set up.

If you are outside of B.C., use the table below to determine the actions you need to take:

| International clients (outside of Canada)                                                                                                    |
|----------------------------------------------------------------------------------------------------|
| International clients must set up and log into a Premium account using a <u>BCeID, 2-factor</u> authenticator and notarized identity affidavit (user guide). |
| You will need to:                                                                                                    |
| Download the affidavit and have it notarized by your lawyer or notary (page 1)                                                                               |
| Set up a mobile, desktop, or browser <u>2-factor authenticator app</u>                                                                                       |
| Choose the BCeID + 2FA login (page 2)                                                                                                    |
| Register a new BCeID and pair your 2-factor authenticator                                                                                                    |
| Select the service(s) you need access to (eg. Business Search, Site Registry, etc.)                                                                          |
| Select the Premium account option                                                                                                    |
| Upload your notarized identity affidavit                                                                                                    |
| Set up 2-3 account administrators who have access to transaction statements and can update payment account details                                           |
| Set up Pre-Authorized Debit (PAD) for payment or link payment to your BC OnLine deposit account*                                                             |
| Invite your team members to the account                                                                                                    |

\*BC OnLine drawdown accounts will be phased out in the coming months as part of government direction to cease holding funds for clients.

For assistance with setting up your account, please contact:

Login/account set up support

Email: bcrossupport@gov.bc.ca

**Toll free**: 1-877-370-1033